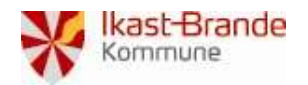

## Vejledning

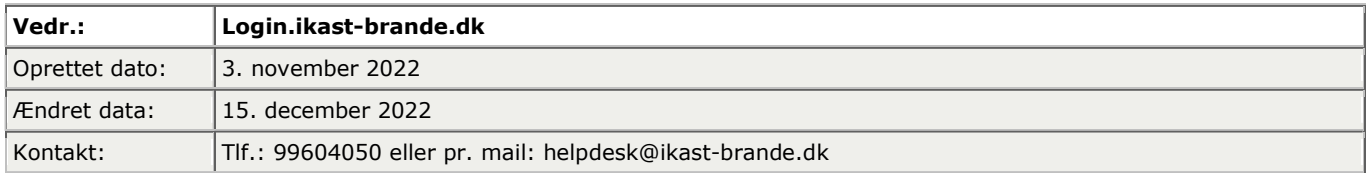

Nedenstående vejledning viser, hvordan du skifter din adgangskode til Ikast-Brande Kommunes netværk. I denne vejledning bliver du bedt om at verificere dig med dit private MitID. Dette er for at sikre, at du er den du er og at der ikke er andre, der kan logge ind som dig. Der bliver ikke registreret noget ifm. du bruger dit MitID – det svarer blot til, at du skal vise dit pas.

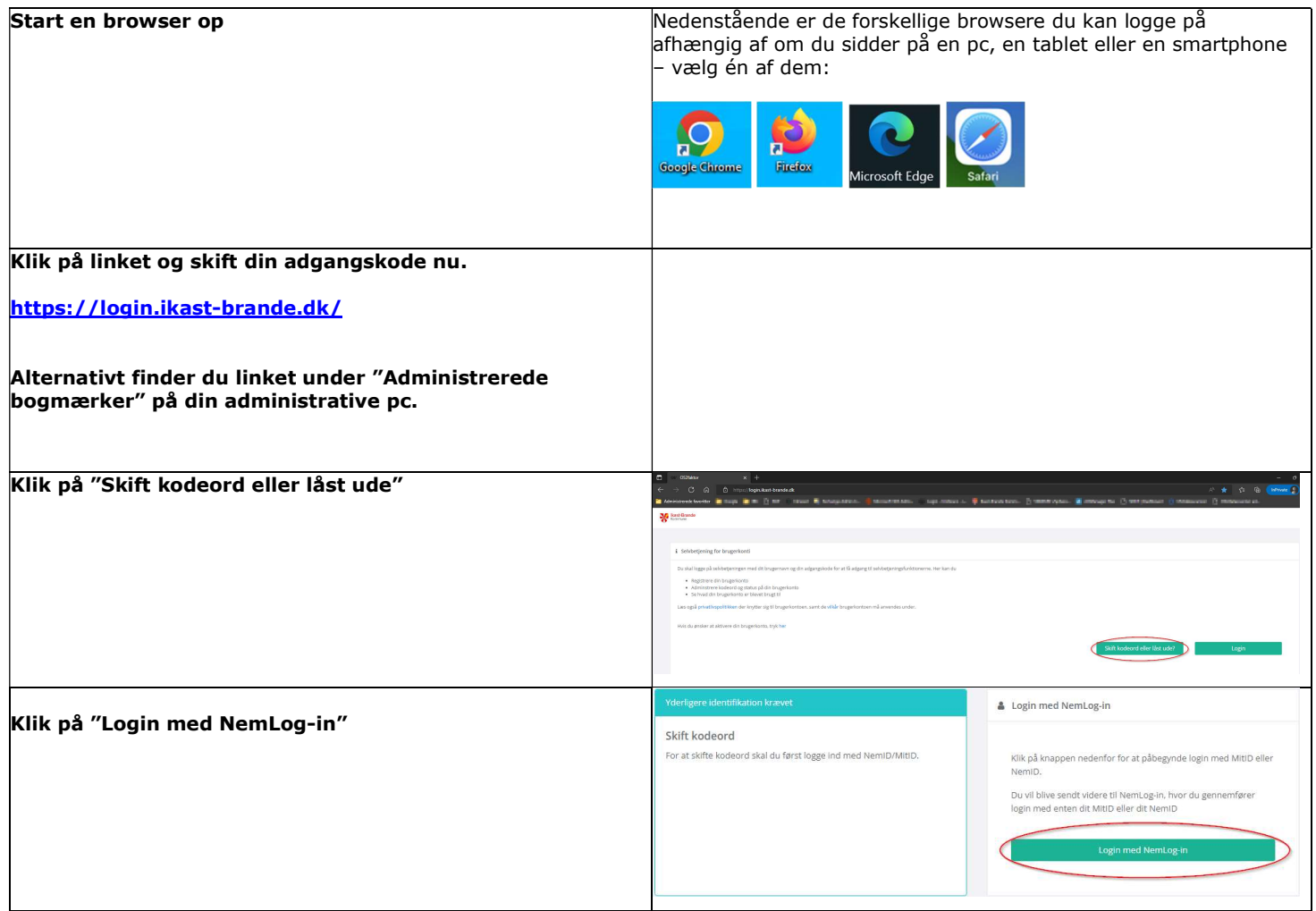

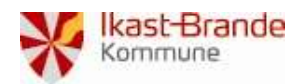

## Vejledning

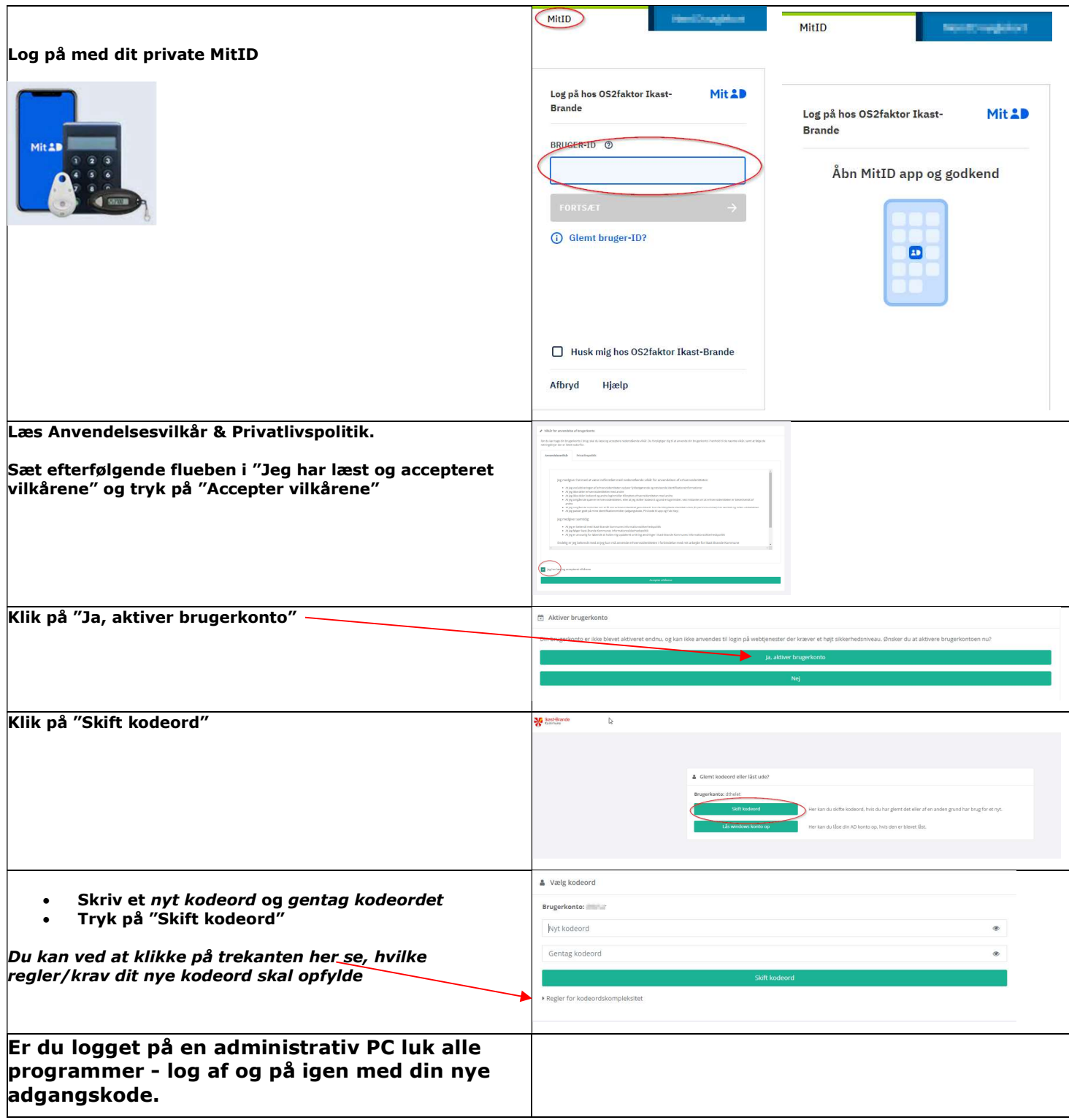